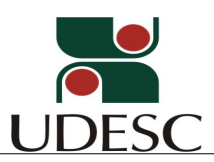

UNIVERSIDADE DO ESTADO DE SANTA CATARINA–UDESC CENTRO DE CIÊNCIAS AGROVETERINÁRIAS – CAV PROGRAMA DE PÓS-GRADUAÇÃO EM ENGENHARIA FLORESTAL-PPGEF

#### **EDITAL – Nº 021/2019/CAV DE INSCRIÇÃO E SELEÇÃO PARA O CURSO DE MESTRADO EM ENGENHARIA FLORESTAL**

O Diretor Geral do Centro de Ciências Agroveterinárias - CAV da Universidade do Estado de Santa Catarina - UDESC, conforme previsto no Regimento do Programa de Pós-Graduação em Engenharia Florestal e no uso de suas atribuições, **resolve**:

**Abrir inscrições e determinar procedimentos para seleção** para ingresso no segundo semestre de 2019 no Curso de Mestrado em Engenharia Florestal, seguindo as normas fixadas nos itens a seguir:

#### **1 - DAS INSCRIÇÕES**

- 1.1. Será admitida inscrição aos portadores de diploma de Cursos de Graduação reconhecidos pelo MEC, cuja área de formação apresente afinidade com a área de concentração de "Engenharia Florestal".
- 1.2. Será permitida a inscrição de candidatos que estejam cursando, comprovadamente, o último semestre do Curso de Graduação. A efetivação da matrícula, porém, será condicionada à apresentação do diploma ou do Certificado de conclusão do respectivo curso.
- 1.3. Excepcionalmente, poderão ser admitidos candidatos em área não relacionada diretamente à área de concentração de "Engenharia Florestal", a critério do Comitê de Seleção, desde que apresente um plano de trabalho compatível com os objetivos do Curso pretendido e concorde em submeter-se a um regime de adaptação, mediante matrícula em disciplinas de graduação ou de nivelamento, quando necessário.

#### 1.4. **Os documentos necessários para inscrição são:**

- 1.4.1.Planilha para pontuação do currículo (ANEXO I), devidamente preenchida e assinada e com os comprovantes anexados, conforme orientações constantes no ANEXO II. Não serão aceitas as inscrições cujos comprovantes anexados do currículo não estiverem **rigorosamente e criteriosamente ordenados e paginados** conforme a sequência do ANEXO I;
- 1.4.2.Currículo Lattes (CNPq) atualizado, preenchido conforme orientações constantes no ANEXO II;
- 1.4.3.Cópia do Diploma do curso de graduação ou documento comprobatório de estar cursando o último semestre do curso;
- 1.4.4.Cópia do Histórico escolar do curso de graduação;
- 1.4.5.Projeto de pesquisa elaborado conforme as indicações do ANEXO III, vinculado a uma das linhas de pesquisas citadas a seguir:
- a) PRODUÇÃO FLORESTAL E TECNOLOGIA DA MADEIRA;
- b) ECOLOGIA DE ESPÉCIES FLORESTAIS E ECOSSISTEMAS ASSOCIADOS.
- 1.4.6.Cópia da cédula de identidade e CPF;

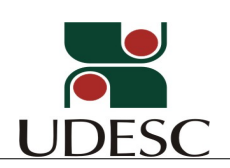

- 1.4.7.**A inscrição será realizada exclusivamente pela Internet**, de **10 de maio de 2019 até 10 de junho de 2019** (observado o horário oficial de Brasília/DF) no link: http://www.cav.udesc.br/?idFormulario=139.
- 1.4.8.O candidato deverá indicar no Formulário de Inscrição online o nome da linha de pesquisa e o nome do orientador de sua preferência, assim como sua segunda opção de orientação. Também deverá indicar a necessidade de realização da prova e entrevista a distância. Se a opção for "sim" deverá ser fornecido o e-mail, telefone e endereço de Skype. No formulário também deverá haver um contato (email) de referência profissional e/ou acadêmica.
- 1.4.9.**O candidato deverá encaminhar os documentos requeridos em envelope lacrado** (**Primeira etapa – Análise do currículo e projeto de mestrado do candidato)** diretamente para a Secretaria de Ensino de Pós-Graduação do CAV/UDESC ou através do correio, (SEDEX), sendo que, neste caso, para efeito de prazo, será considerada a data da postagem até **03 de junho de 2019** para o seguinte endereço:

Universidade do Estado de Santa Catarina - UDESC Centro de Ciências Agroveterinárias– CAV Secretaria de Ensino de Pós-Graduação do CAV A/C Sr. Ederson Lopes Padilha Av. Luis de Camões, 2090 88.520-000 - Lages-SC

- 1.4.10. Os documentos enviados para inscrição poderão ser devolvidos ao candidato, mediante solicitação do interessado, após três meses do término do período de matrícula no Curso pretendido, diretamente na Secretaria Administrativa de Pós-Graduação (com o servidor Jackson Theiss);
- 1.4.11. A inscrição do candidato implicará ciência e tácita aceitação das condições estabelecidas neste Edital, das quais não poderá alegar desconhecimento.
- 1.4.12. As informações fornecidas no cadastro e na ficha de inscrição e o seu correto preenchimento são de responsabilidade do candidato, dispondo a UDESC do direito de excluir do processo de ingresso, aquele que não preencher a solicitação de inscrição de forma completa, correta e/ou fornecer dados comprovadamente inverídicos.
- 1.4.13. A UDESC não se responsabilizará por inscrições não recebidas por motivos de ordem técnica dos computadores, falhas na comunicação, congestionamento das linhas de comunicação, bem como outros fatores de ordem técnica que impossibilitem a transferência dos dados.
- 1.4.14. A confirmação definitiva da inscrição (Homologação), será disponibilizada até o dia **14 de junho 2019**, por meio da página do PPGEF UDESC [\(http://ppgef.cav.udesc.br](http://ppgef.cav.udesc.br)).
- 1.4.15. Não serão homologadas inscrições de candidatos que foram desligados de Programas de Pós-graduação.
- 1.4.16. Em caso de dúvidas o candidato poderá entrar em contato com a Secretaria de Ensino de Pós-Graduação através do e-mail [secepg.cav@udesc.br](mailto:secepg.cav@udesc.br) ou com a coordenação do Programa de Pós-Graduação em Engenharia Florestal [\(marcio.navroski@udesc.br\)](mailto:marcio.navroski@udesc.br).

## **2. DAS VAGAS**

2.1. O número provável de vagas por Professor **disponível** para orientação no segundo semestre de 2019 está identificado no quadro abaixo.

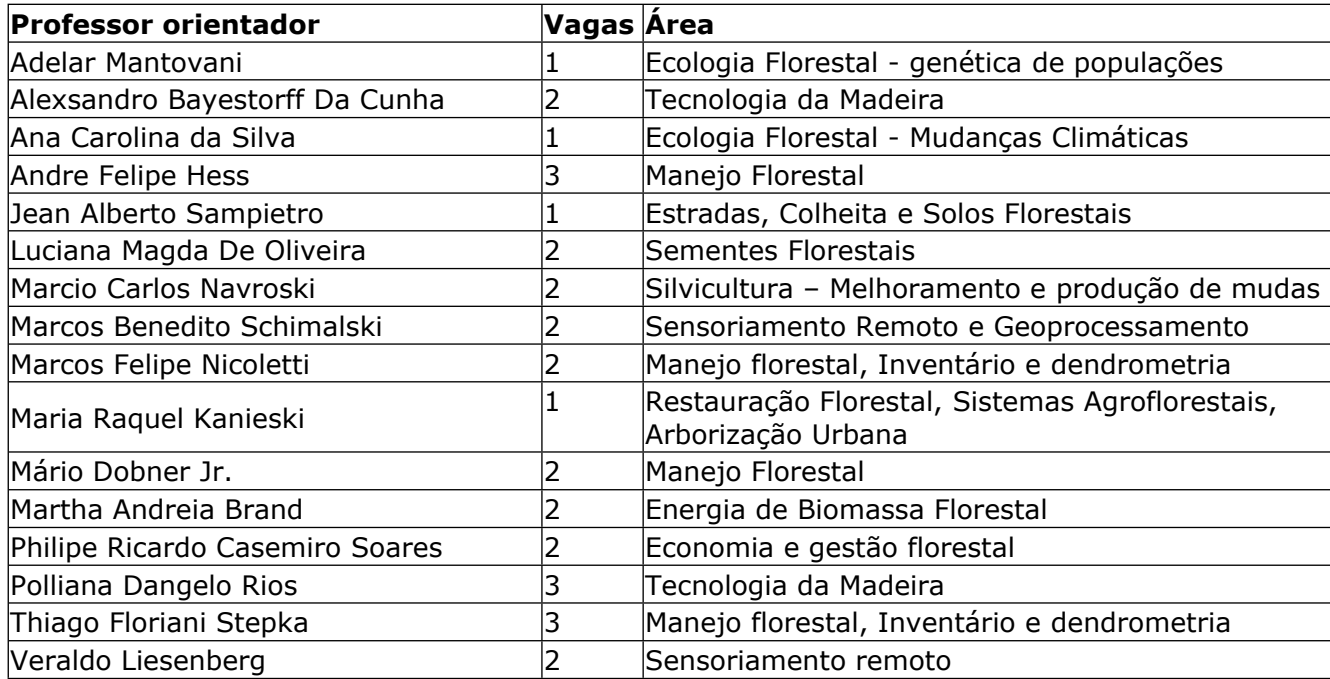

# **3. DA SELEÇÃO**

3.1. O processo de seleção de candidatos para o ingresso será realizado em duas etapas:

### 3.1.1. **Primeira etapa – Realização de prova**

A prova terá caráter **eliminatório**. Será atribuída nota entre 0,0 (zero) e 10,0 (dez), na qual o candidato deverá atingir no mínimo 7,0 (sete).

A prova será realizada no **dia 24 de junho de 2019** na sala multiuso (prédio da Engª Florestal) Centro de Ciências Agroveterinárias (CAV) da Universidade do Estado de Santa Catarina (UDESC).

A prova **também poderá ser realizada em outras Universidades fora de Santa Catarina**, sendo a relação de Universidades divulgada até o dia **14 de junho 2019**, por meio da página do PPGEF/UDESC [\(http://ppgef.cav.udesc.br\)](http://ppgef.cav.udesc.br). Cabe salientar que, neste último caso, o candidato deverá formalizar o pedido com no mínimo uma semana de antecedência pelo e-mail: [ppgef.cav@udesc.br](mailto:ppgef.cav@udesc.br)

A prova será composta pela leitura e interpretação de um artigo científico, publicado em periódico nacional ou internacional. O candidato terá 2 (duas) horas para realização da prova, sendo que, a leitura do artigo poderá ser feita em até 1 (uma) hora, e o restante do tempo (até completar 2 horas) utilizado para a interpretação do artigo em até **DUAS** páginas. Salienta-se que no primeiro momento, o candidato não terá acesso as folhas de papel e instrumentos de escrita (caneta/lápis), e no início do segundo, o artigo será recolhido pelo responsável pela aplicação da prova.

# 3.1.2. **Segunda etapa – Análise do projeto e entrevista com o provável orientador**

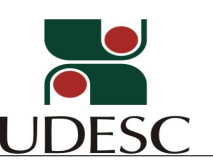

A análise do projeto será realizada pelo provável professor orientador, previamente a entrevista. A entrevista a ser realizada entre **25 e 28 de junho de 2019**, poderá ser realizada de forma presencial ou via *Voip/ Skype* ou telefone com o provável orientador. A data e horário da entrevista serão divulgados juntamente com o resultado da 1ª etapa.

Esta etapa terá caráter **eliminatório**. Será atribuída nota entre 0,0 (zero) e 10,0 (dez), na qual o candidato deverá atingir no mínimo 7,0 (sete).

3.2 O resultado do processo de seleção será apreciado e homologado pelo Colegiado do Programa de Pós-Graduação em Engenharia Florestal.

### 3.3. **Período de Seleção: 10 de maio de 2019 a 05 de julho de 2019.**

#### 3.4. **Divulgação do Resultado:**

**Resultados da primeira etapa: 25 de junho de 2019**, no mural da Secretaria dos Cursos de Pós-Graduação do CAV-UDESC (Prédio da Agronomia), no site do CAV na internet [\(www.cav.udesc.br](http://www.cav.udesc.br)) e na página de internet do Curso (<http://ppgef.cav.udesc.br>).

**Resultado Final: 05 de julho de 2019,** no mural da Secretaria dos Cursos de Pós-Graduação do CAV-UDESC (Prédio da Agronomia), no site do CAV na internet ([www.cav.udesc.br\)](http://www.cav.udesc.br) e na página de internet do Curso (<http://ppgef.cav.udesc.br>).

3.5 O resumo do processo de seleção seguirá o seguinte cronograma:

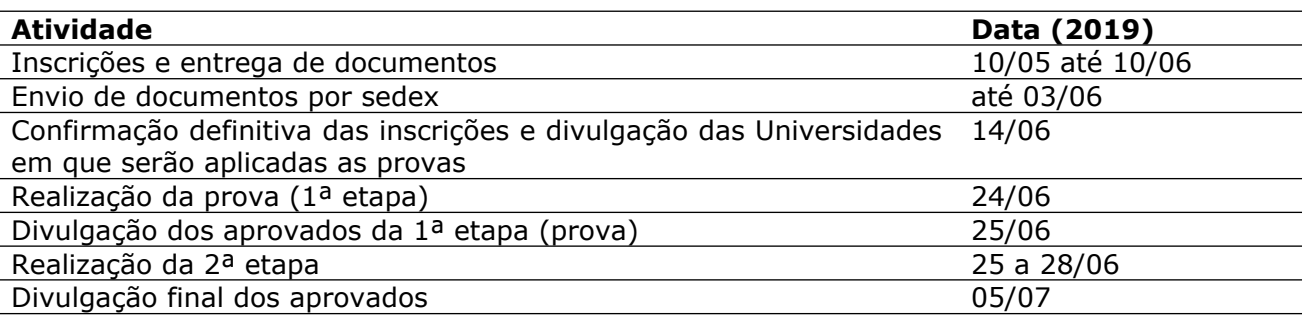

### **4. DA CLASSIFICAÇÃO**

4.1. O PPGEF da UDESC efetuará a classificação dos candidatos nas vagas, em ordem decrescente dos seus desempenhos, resultantes da média aritmética (cada uma das etapas terá peso de 50%) dos pontos obtidos na primeira e segunda etapa. Serão considerados aprovados candidatos com nota final superior à média 7,0. O currículo (pontuado conforme o ANEXO III) tem efeito de pontuação somente para a bolsa.

4.2. Na ocorrência de candidatos com igual desempenho, far-se-á o desempate, para fins de classificação nas vagas, considerando-se, sucessivamente:

- a) maior nota no julgamento da segunda etapa;
- b) se persistir o empate, dar-se-á preferência ao candidato mais idoso.

### **5. DA CONFIRMAÇÃO DA VAGA**

5.1. Os candidatos selecionados deverão entregar, ou enviar por carta registrada ou por email, para a Secretaria do Programa de Pós-Graduação em Engenharia Florestal, a confirmação por escrito e devidamente assinada da participação no curso pretendido, impreterivelmente, até o dia **12 de julho de 2019**. A confirmação pode também ser enviada em meio digital para o e-mail [ppgef.cav@udesc.br](mailto:%20ppgef.cav@udesc.br) com cópia para [marcio.navroski@udesc.br,](mailto:marcio.navroski@udesc.br) devendo o documento assinado ser digitalizado e anexado ao e-mail.

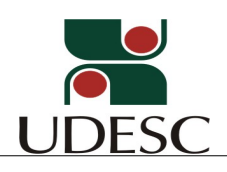

5.2. O candidato selecionado que não se manifestar por escrito ou que não compareça no prazo estabelecido será desclassificado, podendo ser substituído pelo suplente (se houver).

5.3. Os candidatos selecionados que confirmarem sua participação no Curso deverão entrar em contato com seus respectivos orientadores antes do período da matrícula para elaborar o Plano de Estudos e, consequentemente, preencher o "Formulário de Autorização para Requerimento de Matrícula" para a efetivação da matrícula.

### **6. DA MATRÍCULA**

6.1. Os candidatos selecionados até o limite das vagas disponíveis, e que confirmarem a vaga terão direito a matricular-se no Curso de Mestrado pretendido.

6.2. A matrícula deverá ser realizada na Secretaria de Ensino de Pós-Graduação do CAV/UDESC em data a ser fixada pela Coordenação do Programa de Pós-Graduação em Engenharia Florestal por meio de Edital específico disponibilizado no seguinte endereço eletrônico: <http://www.cav.udesc.br/?id=467>

6.3. A matrícula será feita por disciplinas, conforme Plano de Estudo recomendado e autorizado pelo professor orientador.

6.4. Os candidatos deverão apresentar, por ocasião da matrícula, os seguintes documentos:

a) Cópia da cédula de identidade expedida pela Secretaria de Segurança Pública (não pode ser carteira de motorista) e CPF;

b) 2 fotos 3 x 4 recentes;

c) Cópia da certidão de nascimento ou casamento;

d) Cópias autenticadas do Histórico Escolar e do Diploma registrado do curso de graduação plena (frente e verso), ou cópia autenticada de comprovante de conclusão de curso de graduação plena, reconhecido pelo MEC;

e) "Formulário de Autorização para Requerimento de Matrícula", subscrito pelo aluno e respectivo orientador.

f) Título de eleitor.

### **7. DISPOSIÇÕES FINAIS**

7.1 Informações complementares poderão ser obtidas das 08:00 às 19:00 horas pelos seguintes telefones ou, ainda, pelos endereços de e-mail:

Telefones:

(049) 3289-9248 (Coordenação do Mestrado em Engenharia Florestal);

 (049) 3289-9139 (Secretaria do Programa de Pós-graduação em Eng. Florestal)

(049) 3289-9169 (Secretaria de Ensino de Pós-Graduação do CAV/UDESC); Internet:

<http://ppgef.cav.udesc.br>

[ppgef.cav@udesc.br](mailto:ppgef.cav@udesc.br) (Coordenação do Programa);

[secepg.cav@udesc.br](mailto:secepg.cav@udesc.br) (Secretaria de Ensino de Pós-Graduação).

[marcio.navroski@udesc.br](mailto:marcio.navroski@udesc.br) (coordenador do Programa)

7.2. Os casos omissos serão resolvidos, no que couber, pela Comissão de Seleção ou pelo Colegiado do Programa de Pós-Graduação em Engenharia Florestal.

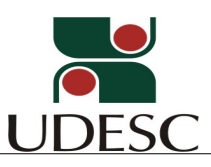

#### **Lages, 10 de maio de 2019.**

**CLÓVIS ELISEU GEWEHR** Diretor Geral do CAV-UDESC

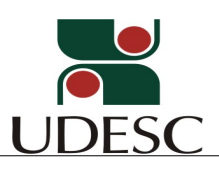

#### **ANEXO I**

Planilha para pontuação do currículo (formação, desempenho acadêmico e produção científica e técnica). Preenchimento obrigatório pelo candidato**(**1**)** .

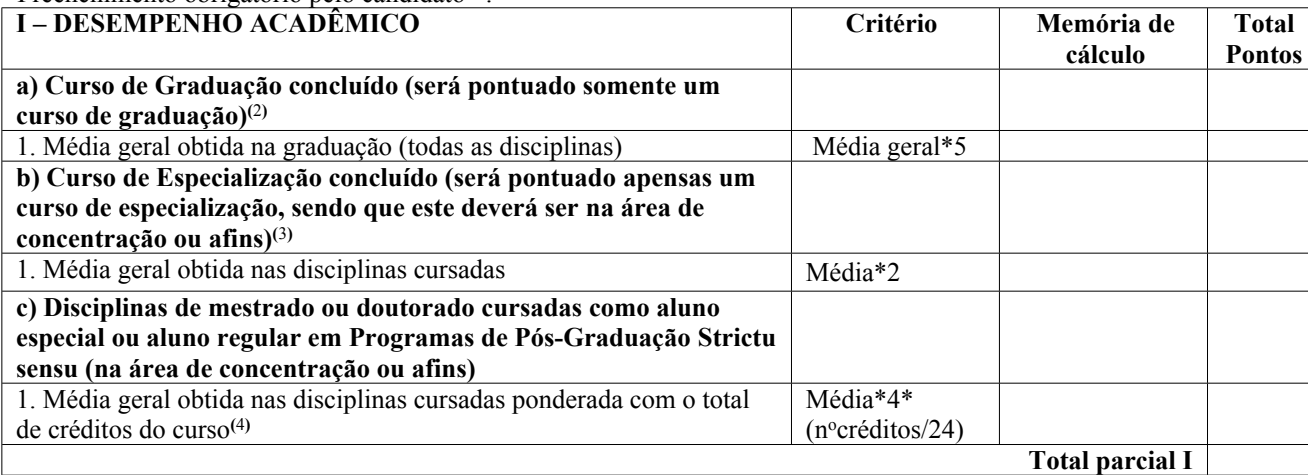

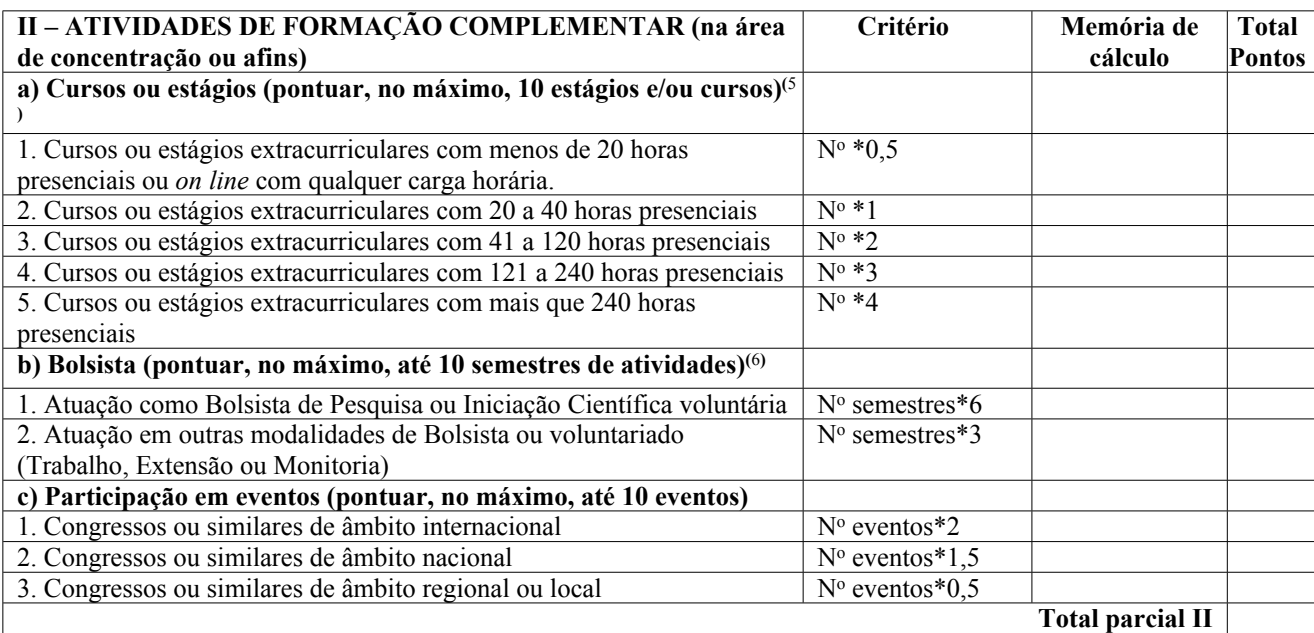

| Critério               | Memória de | <b>Total</b>  |
|------------------------|------------|---------------|
|                        | cálculo    | <b>Pontos</b> |
|                        |            |               |
| $No$ artigos*50        |            |               |
| $N^{\circ}$ artigos*45 |            |               |
| $N^{\circ}$ artigos*35 |            |               |
| $N^{\circ}$ artigos*30 |            |               |
| $N^{\circ}$ artigos*25 |            |               |
|                        |            |               |

**<sup>(</sup>**1**)** As pontuações sem os respectivos comprovantes ou com preenchimento distorcido serão desconsideradas. Inserir nos documentos comprobatórios somente os certificados dos itens pontuados.

**(**7**)** Todos os Qualis deverão ser em Ciências Agrárias.

<sup>&</sup>lt;sup>(2)</sup>Caso a avaliação seja emitida por conceitos, considerar a seguinte correlação: A = 9,0; B = 8,0; C = 7,0; D = 6,0.

<sup>&</sup>lt;sup>(3)</sup>Caso a avaliação seja emitida por conceitos, considerar a seguinte correlação: A = 9,0; B = 8,0; C = 7,0; D = 6,0.

**<sup>(</sup>**4**)** 1 crédito = 15 horas aula. Caso a avaliação seja emitida por conceitos, considerar a seguinte correlação: A = 9,0; B =  $8,0; C = 7,0; D = 6,0.$ 

**<sup>(</sup>**5**)** Estágios ou cursos sem carga horária definida são considerados como 8 horas-atividade/dia ou 40 horasatividade/semana.

**<sup>(</sup>**6**)** Com certificado expedido pela instituição de ensino ou pelo órgão de financiamento da bolsa.

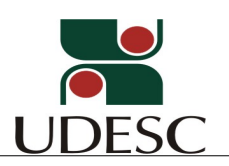

| 6. Artigo publicado ou aceito em periódico Qualis B4                             | N° artigos*20                           |  |
|----------------------------------------------------------------------------------|-----------------------------------------|--|
| 7. Artigo publicado ou aceito em periódico Qualis B5                             | $No$ artigos*15                         |  |
| 8. Artigo publicado ou aceito em periódico sem Qualis                            | $N^{\circ}$ artigos*2,5                 |  |
| b) Artigos submetidos a periódicos científicos (pontuar até dois                 |                                         |  |
| artigos submetidos) <sup>(8)</sup>                                               |                                         |  |
| 1. Artigo submetido a periódico Qualis A1                                        | $N^{\circ}$ artigos*5                   |  |
| 2. Artigo submetido a periódico Qualis A2                                        | N <sup>o</sup> artigos*4                |  |
| 3. Artigo submetido a periódico Qualis B1                                        | $N^{\circ}$ artigos*3                   |  |
| 4. Artigo submetido a periódico Qualis B2                                        | $\overline{N}$ <sup>o</sup> artigos*2,5 |  |
| 5. Artigo submetido a periódico Qualis B3                                        | $N^{\circ}$ artigos*2,0                 |  |
| 6. Artigo submetido a periódico Qualis B4                                        | $\overline{N^{\circ}}$ artigos*1,5      |  |
| 7. Artigo submetido a periódico Qualis B5                                        | $\overline{N^{\circ}}$ artigos*1,0      |  |
| 8. Artigo submetido a periódico sem Qualis                                       | $\overline{N^{\circ}}$ artigos*0,5      |  |
| c) Artigos submetidos a periódicos científicos, que se encontram em              |                                         |  |
| fase de revisão ou avaliação <sup>(9)</sup> (pontuar até três artigos em fase de |                                         |  |
| revisão) $(8)$                                                                   |                                         |  |
| 1. Artigo submetido em fase de revisão/avaliação a periódico Qualis A1           | $No$ artigos*15                         |  |
| 2. Artigo submetido em fase de revisão/avaliação a periódico Qualis A2           | $No$ artigos*13,5                       |  |
| 3. Artigo submetido em fase de revisão/avaliação a periódico Qualis B1           | N° artigos*12                           |  |
| 4. Artigo submetido em fase de revisão/avaliação a periódico Qualis B2           | $\overline{N^{\circ}}$ artigos*10,5     |  |
| 5. Artigo submetido em fase de revisão/avaliação a periódico Qualis B3           | $No$ artigos*9                          |  |
| 6. Artigo submetido em fase de revisão/avaliação a periódico Qualis B4           | N° artigos*7,5                          |  |
| 7. Artigo submetido em fase de revisão/avaliação a periódico Qualis B5           | $N^{\circ}$ artigos*6                   |  |
| 8. Artigo submetido em fase de revisão/avaliação a periódico sem                 | $\overline{N^{\circ}}$ artigos*0,5      |  |
| Qualis                                                                           |                                         |  |
| d) Livros e boletins técnicos publicados na área de conhecimento ou              |                                         |  |
| afins                                                                            |                                         |  |
| 1. Livro com ISBN (pontuar até cinco livros)                                     | Nº livros*40                            |  |
| 2. Capítulo de livro com ISBN (pontuar até cinco capítulos)                      | Nº capítulos*20                         |  |
| 3. Livro sem ISBN (pontuar até cinco livros)                                     | Nº livro*5                              |  |
| 4. Boletim técnico (pontuar até cinco boletins)                                  | Nº boletins*10                          |  |
| e) Trabalho completo publicado em anais de eventos científicos                   |                                         |  |
| (mínimo de cinco páginas em tamanho A4. Pontuar, no máximo,                      |                                         |  |
| cinco trabalhos completos em anais de eventos)                                   |                                         |  |
| 1. Trabalho completo em evento internacional                                     | Nº de trabalhos*8                       |  |
| 2. Trabalho completo em evento nacional                                          | $No$ de trabalhos*7                     |  |
| 3. Trabalho completo em congresso regional ou local                              | Nº de trabalhos*6                       |  |
| f) Resumos expandidos publicados em anais de eventos científicos                 |                                         |  |
| (mínimo de duas páginas em tamanho A4. Pontuar, no máximo,                       |                                         |  |
| cinco resumos expandidos em anais de eventos)                                    |                                         |  |
| 1. Resumo expandido em evento internacional                                      | Nº de resumos*6                         |  |
| 2. Resumo expandido em evento nacional                                           | Nº de resumos*5                         |  |
| 3. Resumo expandido em congresso regional ou local                               | Nº de resumos*4                         |  |
| g) Resumos simples publicados em anais de eventos científicos                    |                                         |  |
| (Pontuar, no máximo, cinco resumos simples em anais de eventos)(10)              |                                         |  |
| 1. Resumo simples em evento internacional                                        | Nº de resumos*4                         |  |
| 2. Resumo simples em evento nacional                                             | $\overline{N^0}$ de resumos*3           |  |
| 3. Resumo simples em evento de âmbito regional ou local                          | Nº de resumos*2                         |  |
| h) Artigos em jornais e revistas não científicas (Pontuar, no                    | $No$ de artigos*1                       |  |
| máximo, cinco artigos em jornais e revistas não científicas)                     |                                         |  |
| i) Entrevistas com caráter técnico ou científico para jornais e                  | N° de                                   |  |
|                                                                                  |                                         |  |

**<sup>(</sup>**8**)** Para a comprovação desse item, inserir nos documentos comprobatórios, além do comprovante de submissão, também o **artigo impresso submetido**.

**<sup>(</sup>**9**)** Entende-se como artigos em revisão ou avaliação aqueles que já passaram pela pré-seleção editorial e, após essa fase inicial, foi encaminhado para revisores. Nos documentos comprobatórios deve estar indicado que o artigo se encontra em revisão ou avaliação. Não sobrepor artigos com aqueles inseridos no item anterior, o artigo submetido deve ser inserido em somente um dos itens, III-b ou III-c. Nesse item, também é necessário inserir o artigo impresso submetido, entre os documentos comprobatórios.

**<sup>(</sup>**10**)** Cada trabalho de um mesmo congresso somente poderá ser pontuado uma vez como resumo (expandido ou simples).

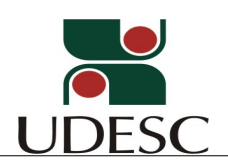

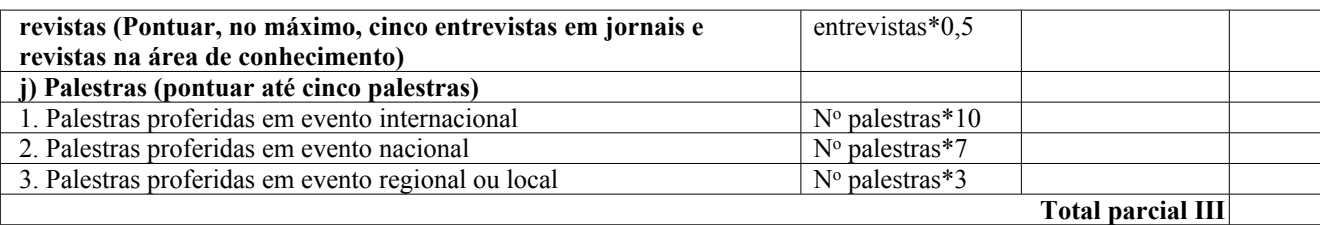

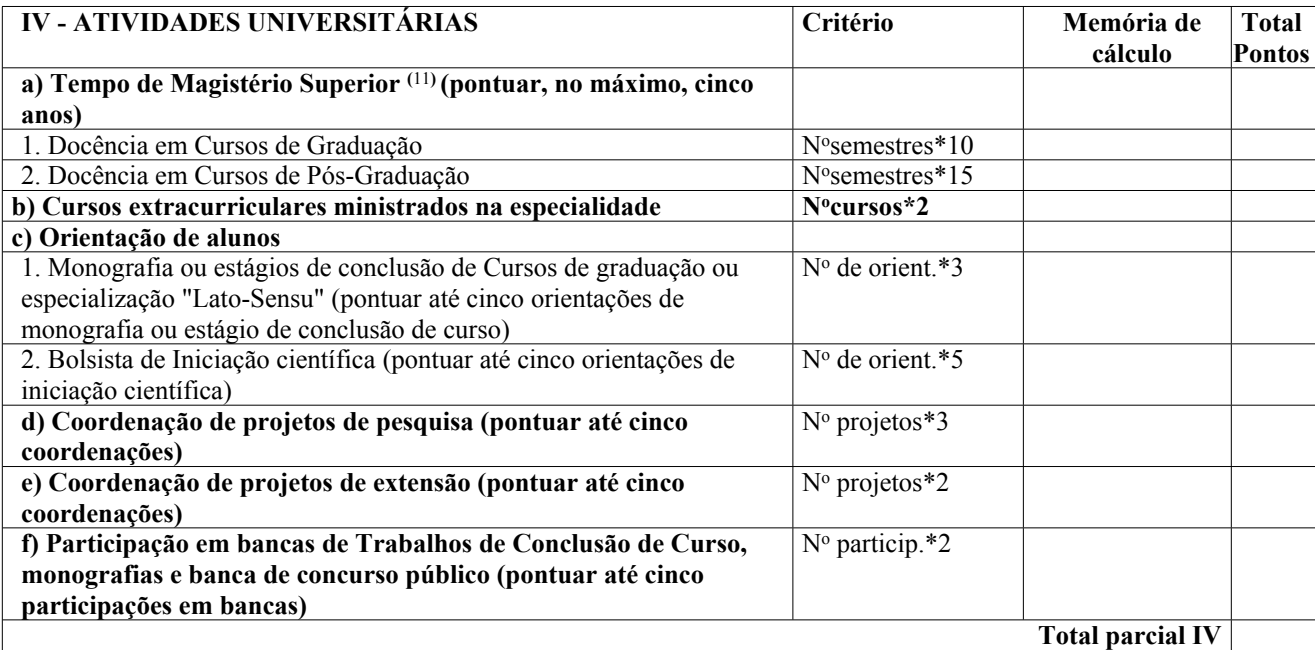

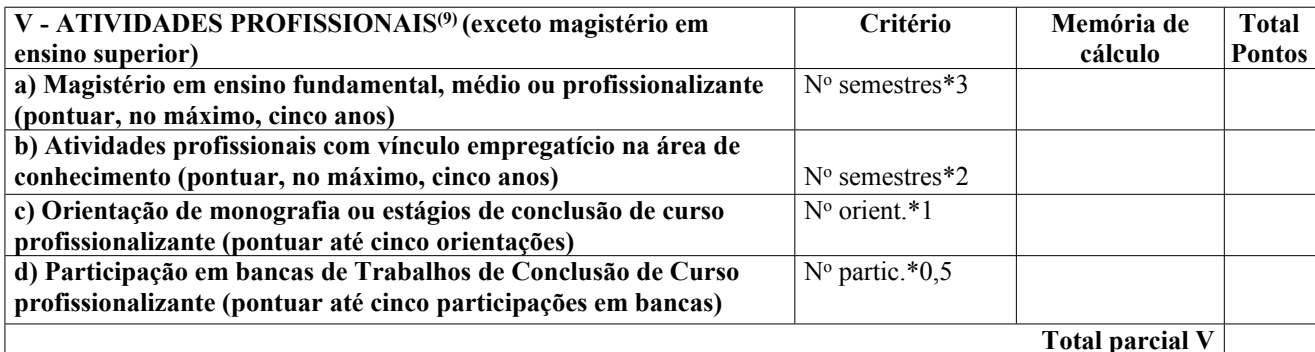

| VI-OUTRAS FUNÇÕES E ATIVIDADES (na área de                          | Critério                 | Memória de | <b>Total</b>  |
|---------------------------------------------------------------------|--------------------------|------------|---------------|
| conhecimento ou afins)                                              |                          | cálculo    | <b>Pontos</b> |
| a) Participação em funções administrativas em entidades públicas    | $N^{\circ}$ anos*4       |            |               |
| ou privadas (pontuar, no máximo, três anos)                         |                          |            |               |
| b) Revisor de periódicos (pontuar, no máximo, cinco artigos         | $N^{\circ}$ artigos*2    |            |               |
| revisados)                                                          |                          |            |               |
| c) Revisor de trabalhos técnico/científicos em eventos (pontuar, no | $N^{\circ}$ eventos*2    |            |               |
| máximo, cinco eventos)                                              |                          |            |               |
| d) Desenvolvimento de softwares ou produtos (pontuar até cinco      | $N^{\circ}$ produtos *5  |            |               |
| softwares ou produtos)                                              |                          |            |               |
| e) Patente de produto ou processo (pontuar até cinco patentes)      | $No$ patentes*10         |            |               |
| f) Prêmios, distinções e láureas acadêmicas (pontuar até cinco      | N <sup>o</sup> prêmios*2 |            |               |
| prêmios, distinções ou láureas)                                     |                          |            |               |
| g) Organização de eventos científicos em nível nacional e           | $N^{\circ}$ eventos*3    |            |               |

**<sup>(</sup>**11**)** O período deverá ser comprovado, por meio de contrato de trabalho, portaria de nomeação ou carteira de trabalho. Deve ficar explicitado a data de início no cargo e data de término. Em caso de atividade ainda em exercício, anexar declaração da autoridade competente.

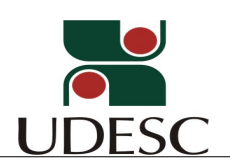

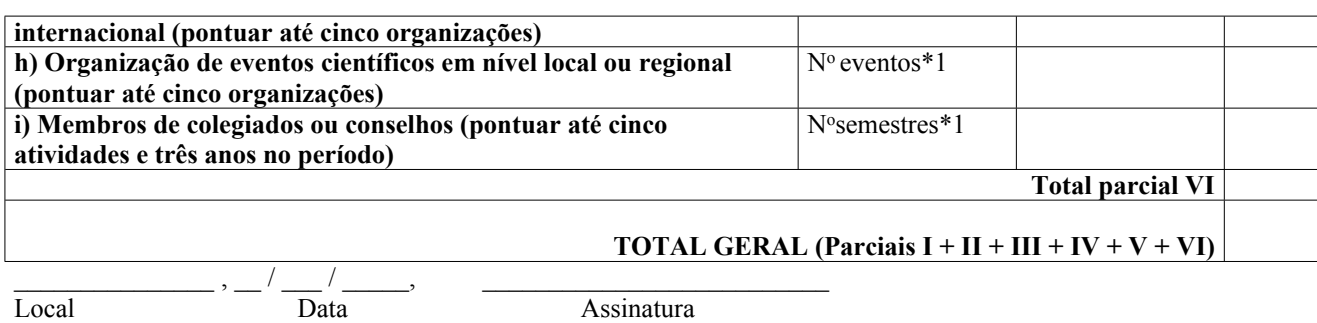

**Obs.** As notas finais de títulos dos candidatos serão ponderadas pela Comissão de Seleção, atribuindo-se nota 10,0 para o candidato com maior pontuação.

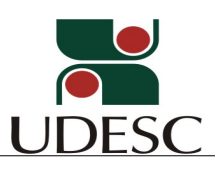

### **ANEXO II**

# **ORIENTAÇÕES PARA A ELABORAÇÃO E COMPROVAÇÃO DO CURRÍCULO**

### **a. Para avaliação do currículo, o candidato deve entregar os seguintes documentos:**

- ANEXO I preenchido;

- Currículo Lattes gerado *online* pelo Aplicativo Plataforma Lattes, disponibilizado no *site* do CNPq ([www.cnpq.br](http://www.cnpq.br));
- Documentos comprobatórios da pontuação obtida conforme o ANEXO I.

### **b. Orientações para elaboração e apresentação do currículo:**

- O ANEXO I preenchido e assinado, o Currículo Lattes impresso, e as cópias dos documentos comprobatórios deverão ser reunidos, **nesta ordem**, e **encadernados** em um único volume, em modelo espiral ou assemelhado, a ser entregue no momento da inscrição.
- Todas as informações registradas no ANEXO I deverão ser comprovadas por meio de fotocópias (não serão consideradas as atividades e publicações que não estiverem acompanhadas de comprovação).
- Atividades que não constam no ANEXO I não serão pontuadas, não sendo necessário anexar comprovantes dessas outras atividades.
- **IMPORTANTE:** As fotocópias comprobatórias dos registros no ANEXO I **deverão estar sequencialmente organizadas e numeradas com lápis no canto superior direito da cópia**, com a numeração correspondente ao item do ANEXO I a que se referem e a pontuação referente. **Exemplo:** o comprovante de um resumo expandido publicado em Congresso Internacional deverá conter, no alto da página e a direita, a seguinte anotação: **III-e-1/6 pontos**.

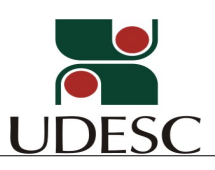

# **ANEXO III**

# **DIRETRIZ PARA ELABORAÇÃO DO PROJETO DE PESQUISA**

Recomenda-se que o projeto de pesquisa tenha no máximo 15 páginas e siga a estrutura a seguir.

### **Título do projeto**

### **I. Identificação do projeto:**

Nome do aluno: Provável orientador:

**II. Resumo:** O resumo deve ter no máximo 250 palavras e conceituar o projeto com seus objetivos, e metodologia resumida.

**III. Introdução:** Na introdução deve ser incluída a revisão bibliográfica com o "estado da arte" a respeito do projeto pretendido. A revisão da literatura deverá proporcionar as bases do conhecimento do tema proposto e subsidiar as conclusões do trabalho. Nela também deve ser incluída a justificativa do estudo a ser realizado. Formular as justificativas científicas, técnicas e os possíveis benefícios ambientais e sociais que possam ser alcançados com os resultados da pesquisa proposta.

**IV. Objetivos:** O objetivo é fundamental em uma proposta de pesquisa onde se pretende encontrar respostas a questões relevantes até então não respondidas por outros pesquisadores ou aplicar técnicas em estudo de caso. Deve-se estabelecer os objetivos que realmente podem ser alcançados.

**V. Hipóteses:** Formular a(s) hipótese(s) que orientará(ão) o trabalho de pesquisa. A hipótese é a proposição do pesquisador sobre as causas de um problema ou sobre as inter-relações das variáveis que conduzirão a determinada situação ou objetivo.

**VI. Material e métodos:** Definir, com base na revisão bibliográfica ou em trabalhos preliminares, a metodologia que deverá ser utilizada para testar a hipótese formulada e atingir os objetivos estabelecidos. Apresentar o procedimento de trabalho, o material que deverá ser utilizado, o tratamento da informação e o procedimento estatístico.

**VII. Cronograma:** Estabelecer um cronograma de trabalho de pesquisa o qual deverá organizar a seqüência das atividades necessárias para atingir o objetivo proposto, devendo ser elaborado mês a mês.

**VIII. Bibliografia:** Listar a bibliografia consultada e citada no projeto, obedecendo às normas da ABNT.